# Fractal Dimension as a Feature Reduction Tool for Gene Expression Data

Rebecca Bernal<sup>1</sup>, Myrine Barreiro-Areval<sup>1</sup>, Manoj Peiris<sup>2</sup>, Ph.D., Hansapani Rodrigo<sup>1</sup>, Ph.D. **as a Feature Reduction Tool for Gene Express**<br>
, Myrine Barreiro-Areval<sup>1</sup>, Manoj Peiris<sup>2</sup>, Ph.D., Hansapani Rodrigo<sup>1</sup>, Ph.D.<br>
matical and Statistical Sciences, University of Texas Rio Grade Valley, Edinburg, TX, 78539. 1. School of Mathematical and Statistical Sciences, University of Texas Rio Grade Valley, Edinburg, TX, 78539. 2. Dept of Physics and Astronomy, University of Texas Rio Grade Valley, Edinburg, TX, 78539. **OF Section and Section and Section Cell in the count Civiliar Cell in the internet of the internet of the internet of the count Civiliar Cell internet of the sum of the internet of the compute of logicity of local intern** 

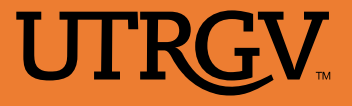

- Fractal Dimension (FD) helps to measure an object's complexity by providing a statistical index of complexity as a ratio.
- A Fractal dataset is known by its characteristics of being self similar.

• The FD is relatively unaffected by redundant attributes  $\|\cdot\|_{\text{olot}}$ . and it can be used to detect attributes that have either linear or nonlinear correlation. Fractal Dimension (FD) helps to measure and the control of this study is to use fractal dimension as a ratio,  $\frac{1}{2}$  and  $\frac{1}{2}$  to use  $\frac{1}{2}$  to use  $\frac{1}{2}$  to  $\frac{1}{2}$  the objective  $\frac{1}{2}$  order  $\frac{1}{2}$ 

### OBJECTIVE AND HYPOTHESIS

- The idea of fractal dimension can be utilized to solve  $\Box$  **Data** dimension reduction problems associated with big data
- dimensionality reduction tool using a combination of two scalable algorithms:
	-
	- $\sim$  The Fractal Dimensionality Reduction

algorithm.

- Evaluate the effectiveness of this approach as a dimensionality reduction method for gene expression data in conjunction with Random Forest Models.
- Compare its performances over Ridge Regression, LASSO Regression and Elastic Net Regression (on going work, results are yet to come).
- We hypothesized that using FD as a dimensionality reduction tool will be more effective algorithm to use compared to Ridge Regression, LASSO Regression and Elastic Net Regression.

## **INTRODUCTION EXECUTE:** Box-Count & Fractal Dimension Reduction Algorithms for Gene Expression Data

- For a random sample of genes with size r are selected from our gene expression data. Algorithm 1 was used to calculate the FD of a given data set.
- By eliminating 1 gene per time, algorithm 2 was used to calculate the partial FD for the selected sample (r times).

(FDR)

By comparing FD and partial FD's, the gene with lowest difference was removed.

### Algorithm 1: Box-Count Approach **Algorithm 1: Box-Count Approach** Algorithm 2: Fractal Dimensionality Reduction Algorithm Compute fractal dimension D of a dataset A

nput: normalized dataset A (N rows, with E dimensions/attributes each)

# **Output:** fractal dimension D<br>Begin

- For each desirable grid-size  $r= 1/2j$ ,  $j= 1,2, ..., l$  For each point of the data set
	-
	-
	- plot;<br>  $\circ$  Return the slope of the linear part of the plot as the fractal dimension D of the data set A.<br>  $\circ$  6 Set the plot of the data set A.
- Input: dataset A Output: list of attributes in the reverse order of their importance. Begin
- 
- - and the whole fractal dimension as the current D;<br>3- While there are significant attributes do:
	- attribute i;<br>  $\circ$  5- Sort the partial fractal dimensions  $pD_i$  obtained in step 4 and
	- % (current D-  $pD_i$ );<br>  $\circ$  6- Set the  $pD_i$  obtained removing attribute a as the current D;
	- End attributes;

# Data and the contract of the contract of the contract of the contract of the contract of the contract of the contract of the contract of the contract of the contract of the contract of the contract of the contract of the c

The samples that were used for this database experiment were:

- o GSE2990, Breast Cancer Gene Expression Data set that contains the details of micro array expression data for 230 breast cancer patients and 2071 genes for each patient.
- o GSE44456, "Chronic high-level alcohol consumption effect on brain: post-mortem hippocampus" containing the details of microarray expression data for 39 alcoholic patients and 28870 genes.
- ~ The Box Method approach and <br>
o GSE50948, "NeOAdjuvant Herceptin (NOAH) trial: formalin-fixed, paraffin-embedded breast cancer biopsies" containing the details of microarray expression data for 156 breast cancer patients and 54675 genes.
	- o GSE4115, "Large airway epithelial cells from cigarette smokers with suspect lung cancer" containing the details of  $\cdot$  For the most part, this techniques resulted in a same or at least microarray expression data for 192 lung cancer patients and 22219 genes.

### **RESULTS**

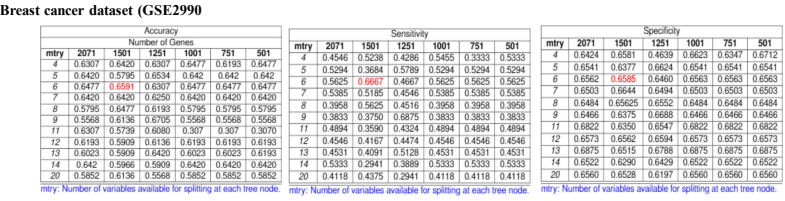

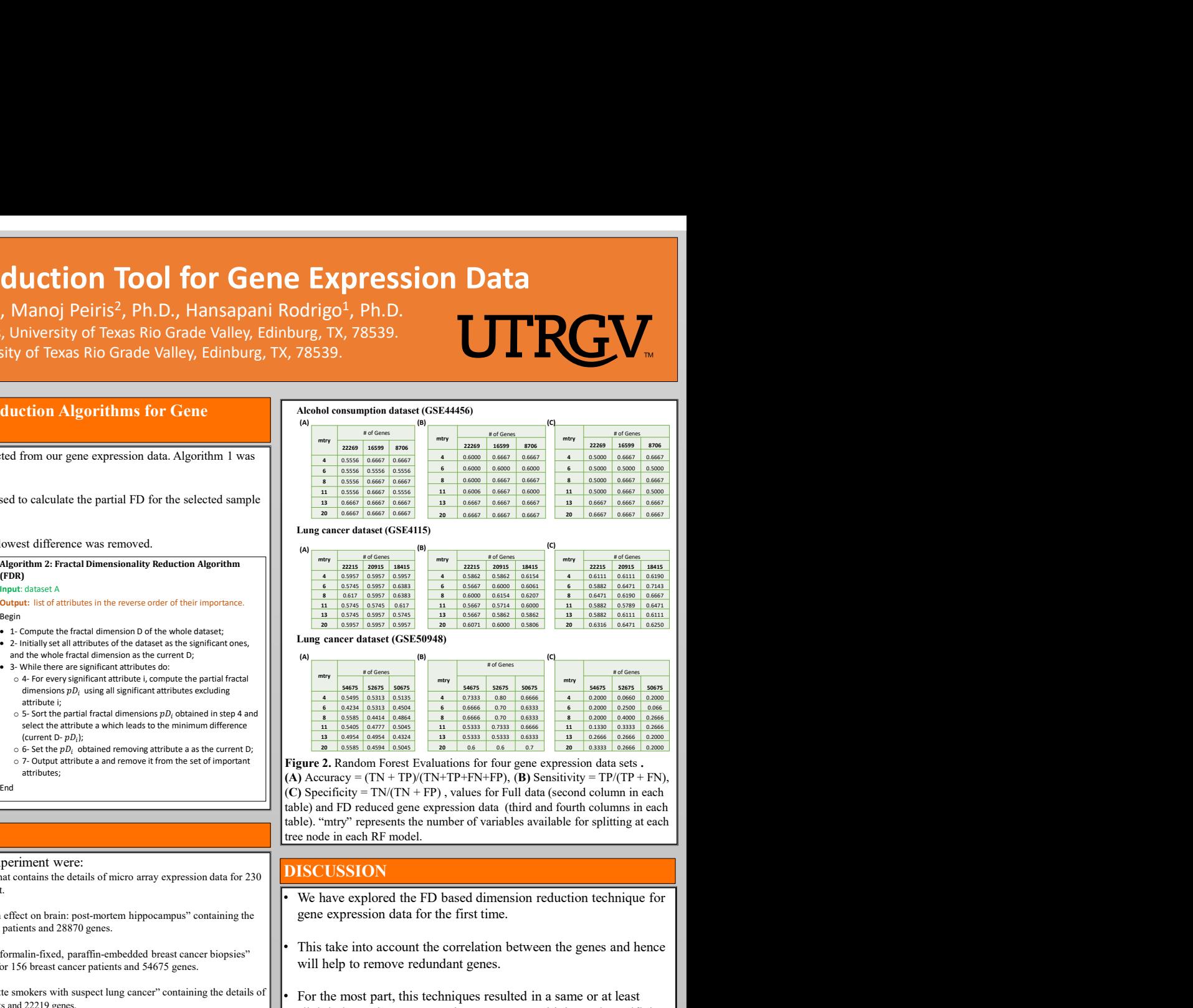

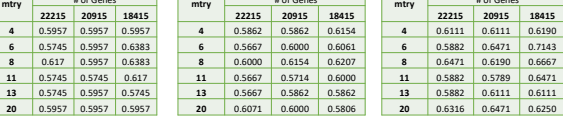

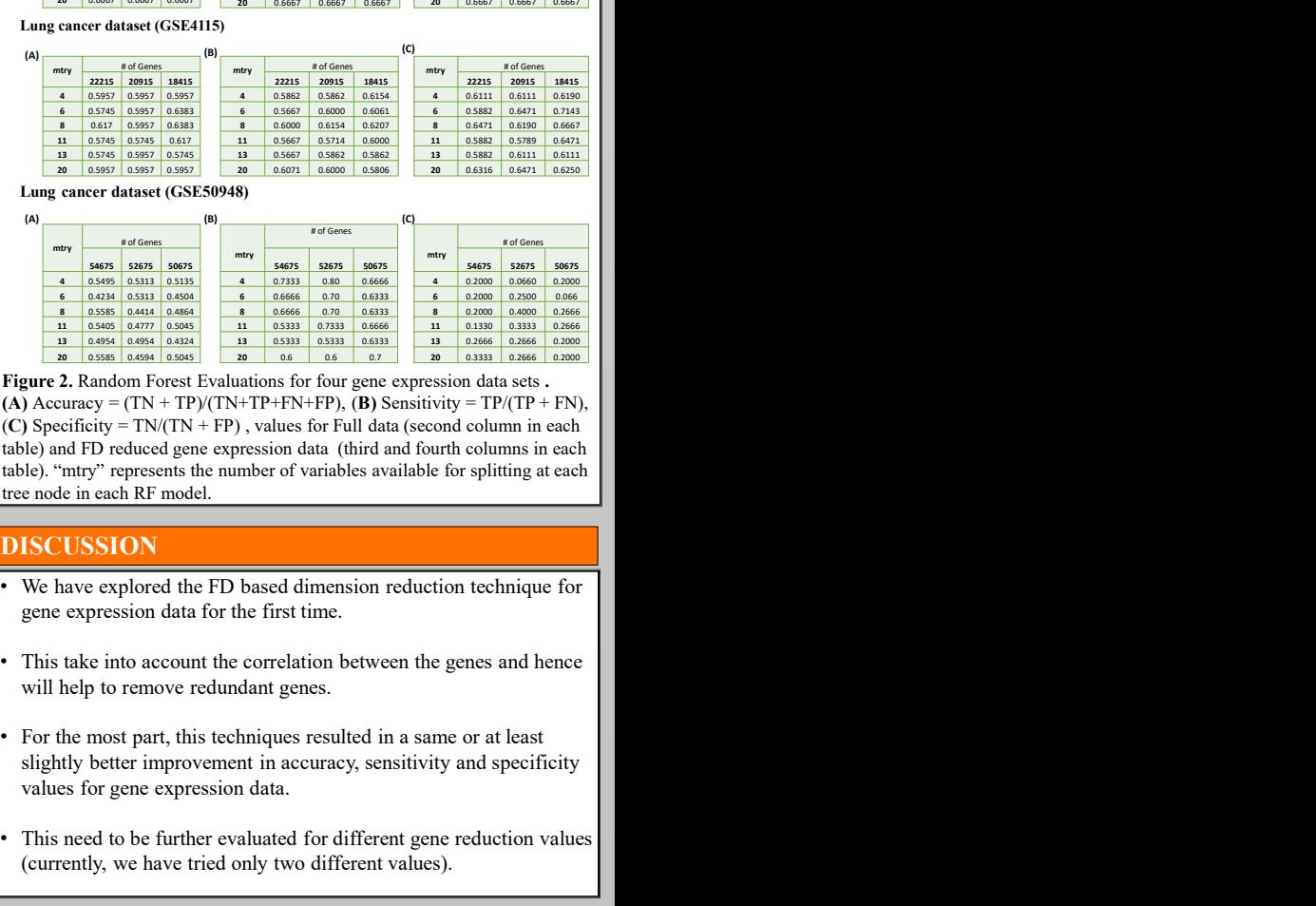

**Figure 2.** Random Forest Evaluations for four gene expression data sets.<br> **(A)** Accuracy = (TN + TP)/(TN+TP+FN+FP), **(B)** Sensitivity = TP/(TP + FN),<br> **(C)** Specificity = TP/(TN + FP), values for Full data (second column  $\sigma$  7-Output attribute a and remove it from the set of important  $\begin{bmatrix} \text{Figure 2. Random Forest Evaluations for four gene expression data sets .} \\ \text{(A) Accuracy} = (TN + TP)(TN + TP + FN + FP), \text{(B) Sensitivity} = TP/(TP + FN), \end{bmatrix}$ (C) Specificity =  $TN/(TN + FP)$ , values for Full data (second column in each table) and FD reduced gene expression data (third and fourth columns in each table). "mtry" represents the number of variables available for splitting at each tree node in each RF model.

# DISCUSSION

- gene expression data for the first time.
- will help to remove redundant genes.
- slightly better improvement in accuracy, sensitivity and specificity values for gene expression data.
- This need to be further evaluated for different gene reduction values (currently, we have tried only two different values).

# **BIBLIOGRAPHY**

- C. Traina, A. Traina, L. Wu, and C. Faloutsos, "Fast feature selection using the fractal dimension". In Proc. of XV Brazilian Symposium on Databases, 2000
- Robert L. Devaney, "Fractal Dimension", Sun Apr 2 14:31:18 EDT 1995<br>Wang Y, Klijn JG, Zhang Y, Sieuwerts AM et al., "Gene-expression profiles to predict distant
- metastasis of lymph-node-negative primary breast cancer", Lancet 365(9460) 2005.
- National Center for Biotechnology Information | https://www.ncbi.nlm.nih.gov/sites/GDSbrowser/

Figure 1 **Fractal Difference With September 1** Figure 1

- 
- 
- Comparing FD and partial FD's, the gener with lowest difference was removed.<br>
Summit is forcent from the control of the control of the control of the control of the control of the control of the control of the control of